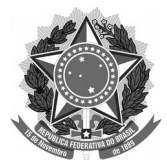

## SERVIÇO PÚBLICO FEDERAL Universidade Federal da Fronteira Sul **MANUAL DO SERVIDOR – PROGESP**

## **REMUNERAÇÃO EXTRA-SIAPE**

## **Fluxo para entrega dos documentos no ato da posse:**

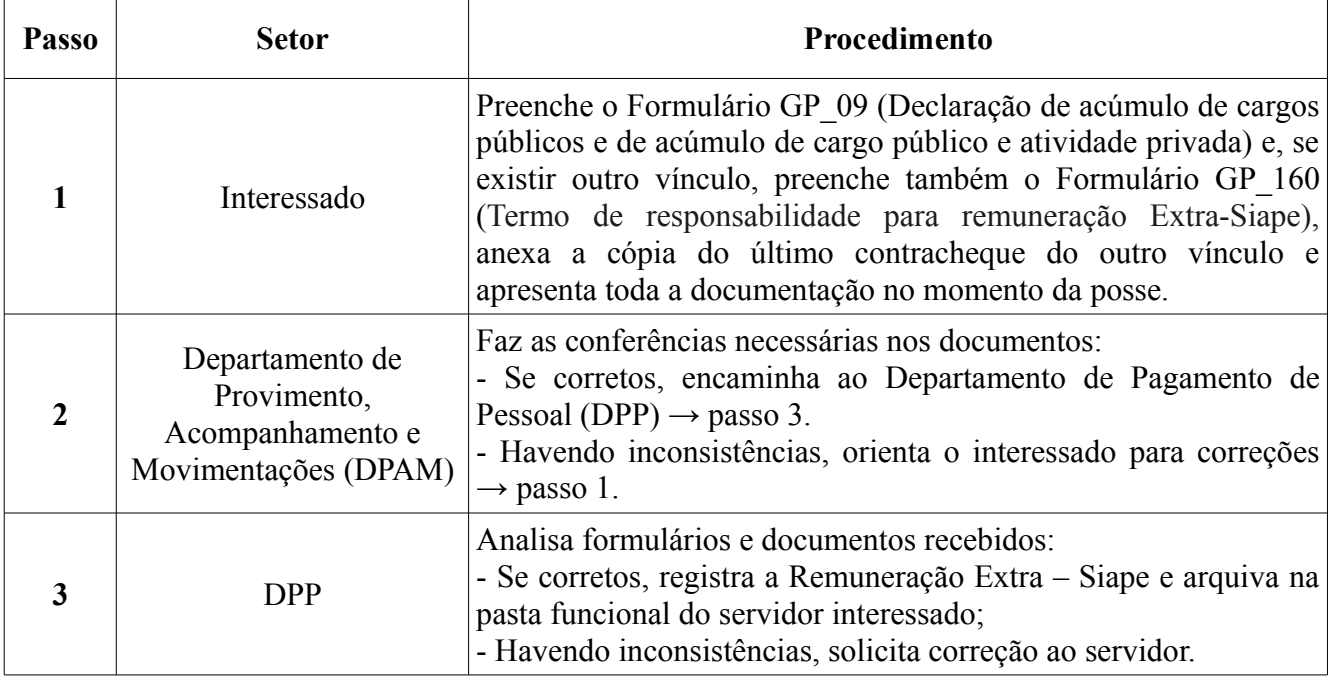

**Dúvidas sobre este assunto podem ser esclarecidas com o Departamento de Pagamento de Pessoal (DPP) pelo e-mail suape.dpp@uffs.edu.br ou pelo telefone (49)20493165.**